## **Inhaltsverzeichnis**

**I** 

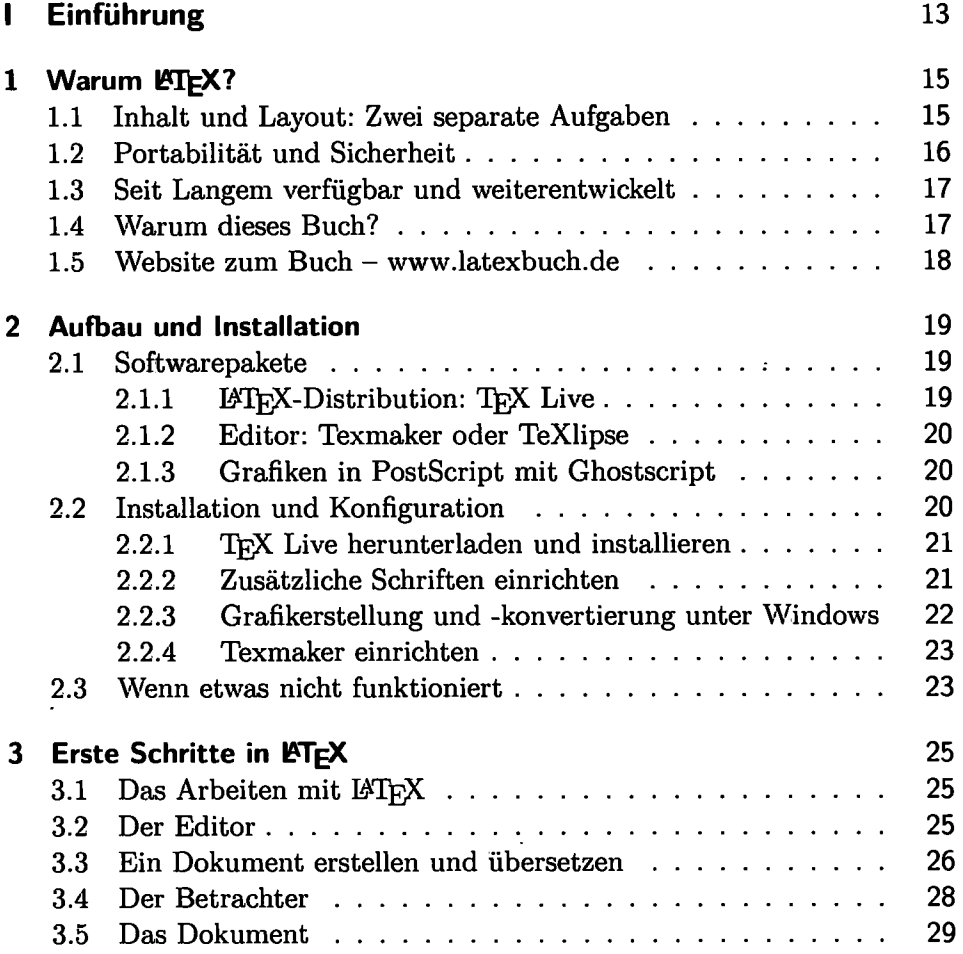

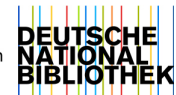

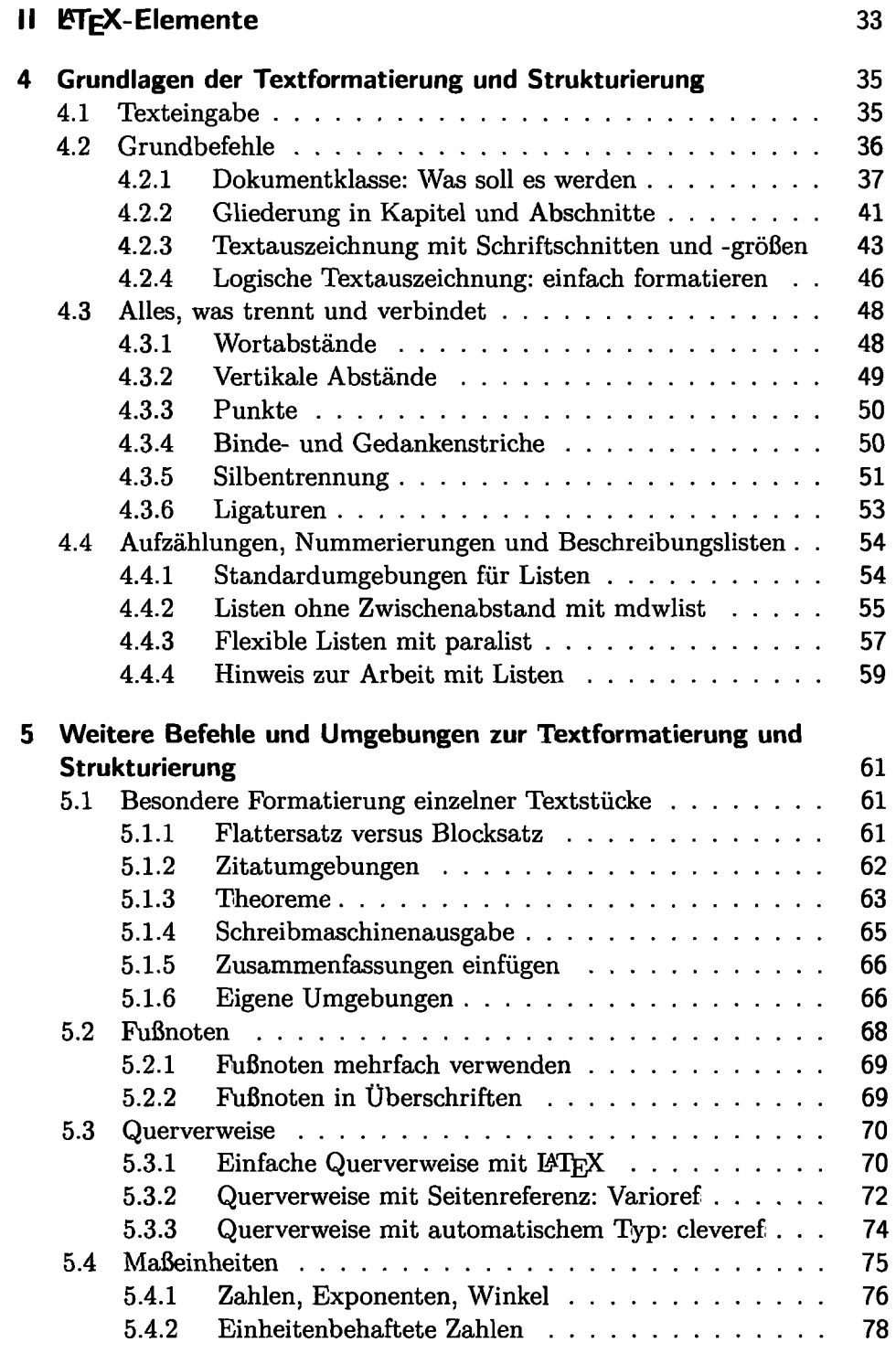

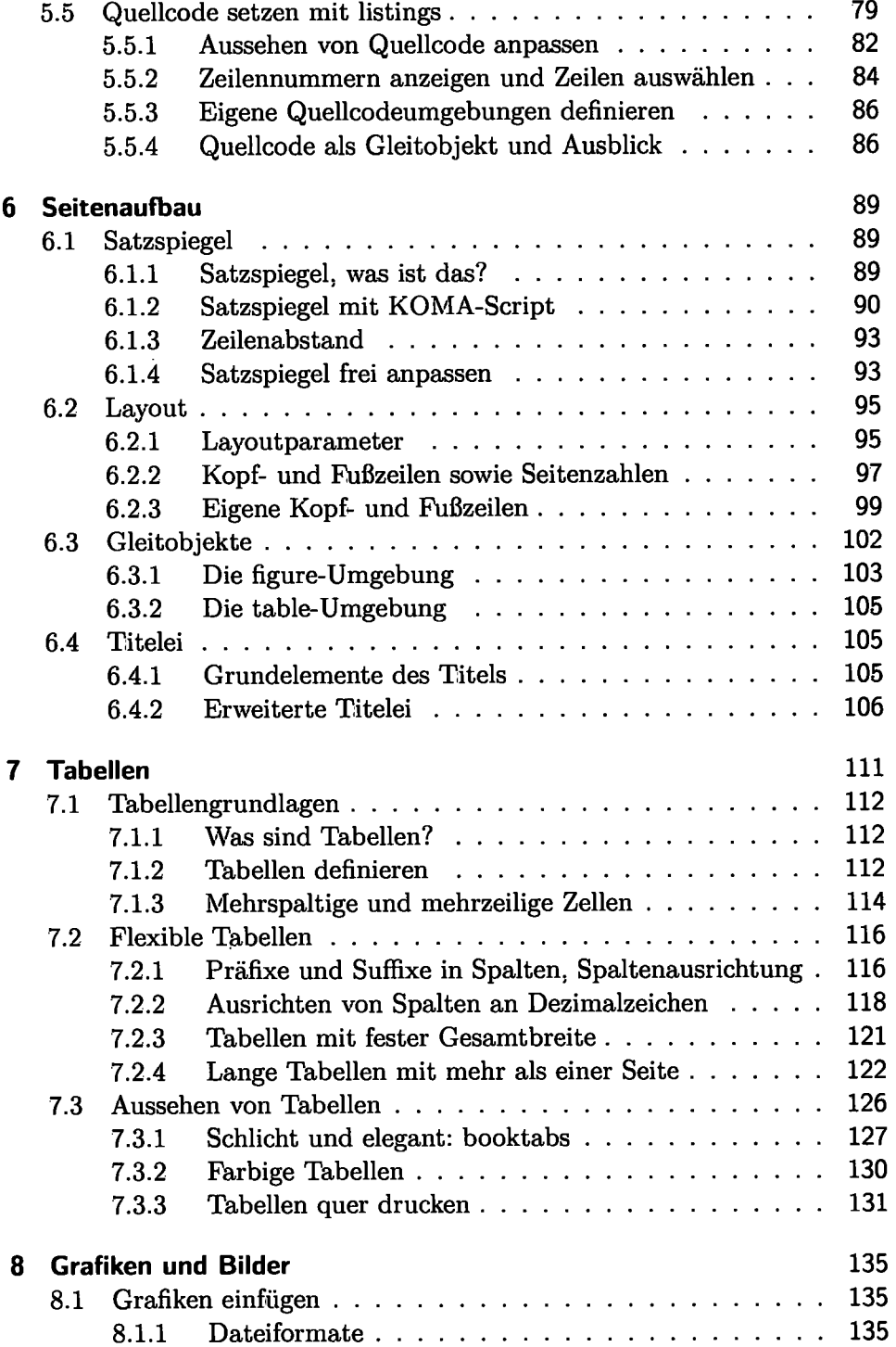

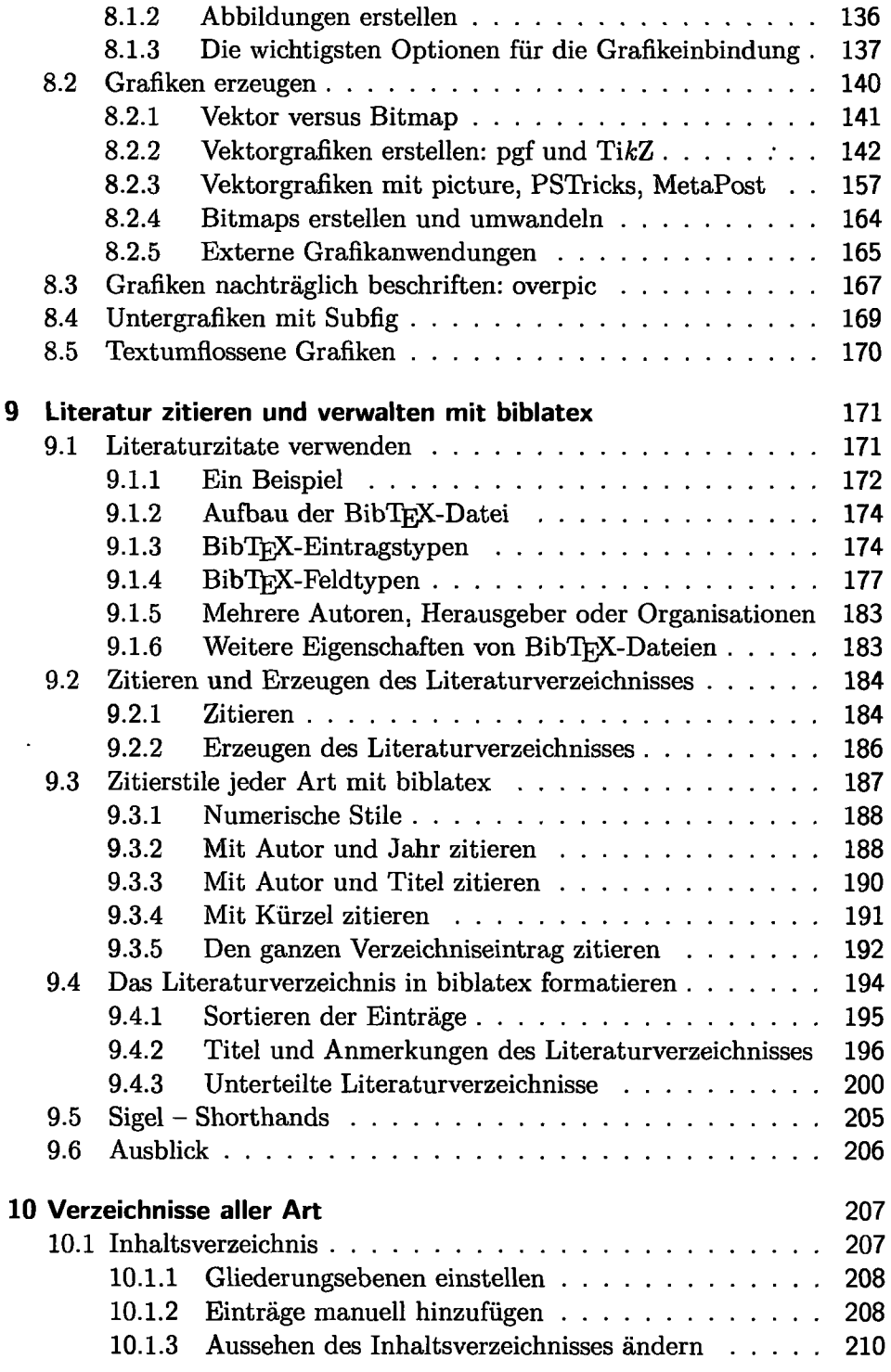

 $\ddot{\phantom{1}}$ 

 $\sim$ 

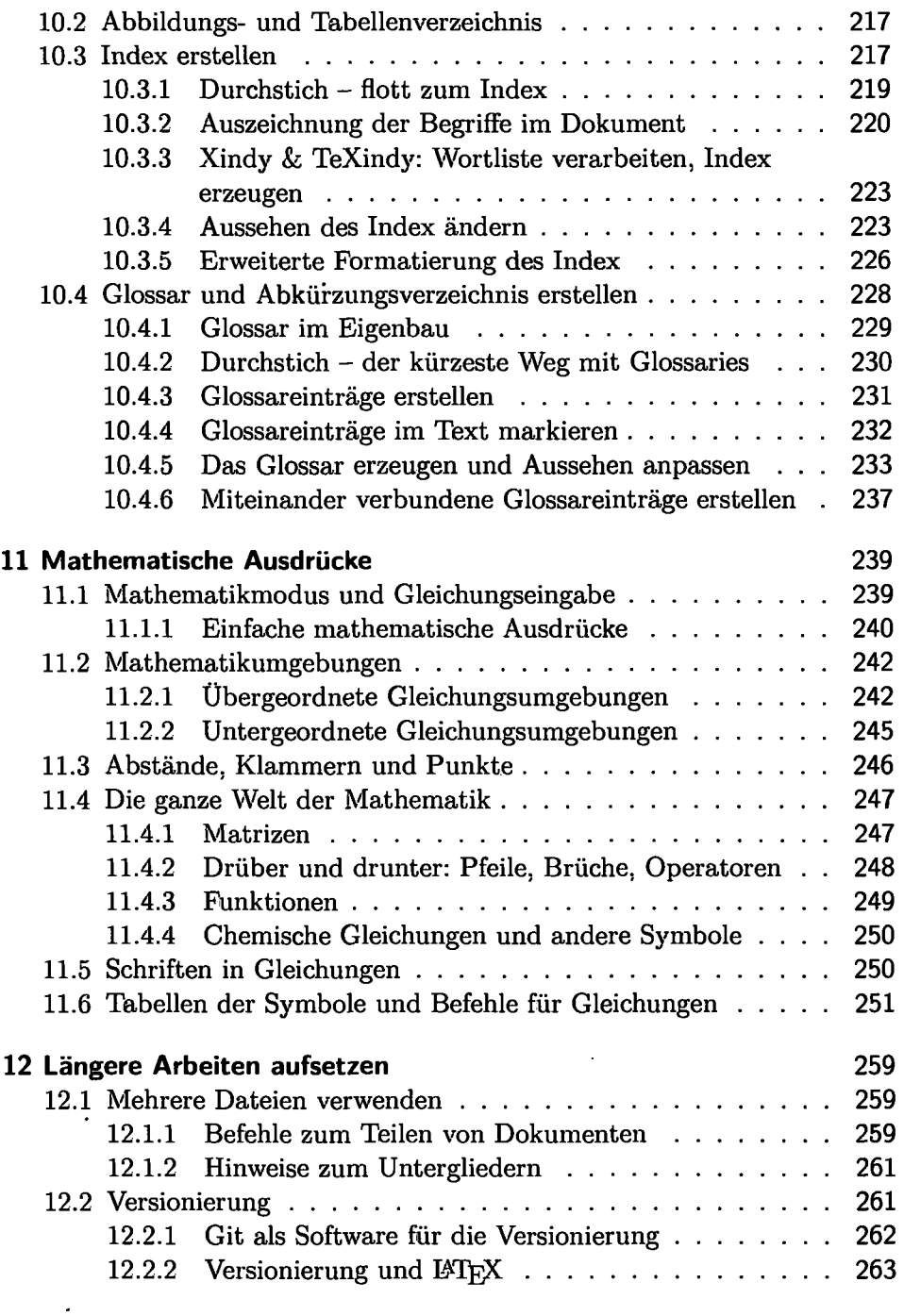

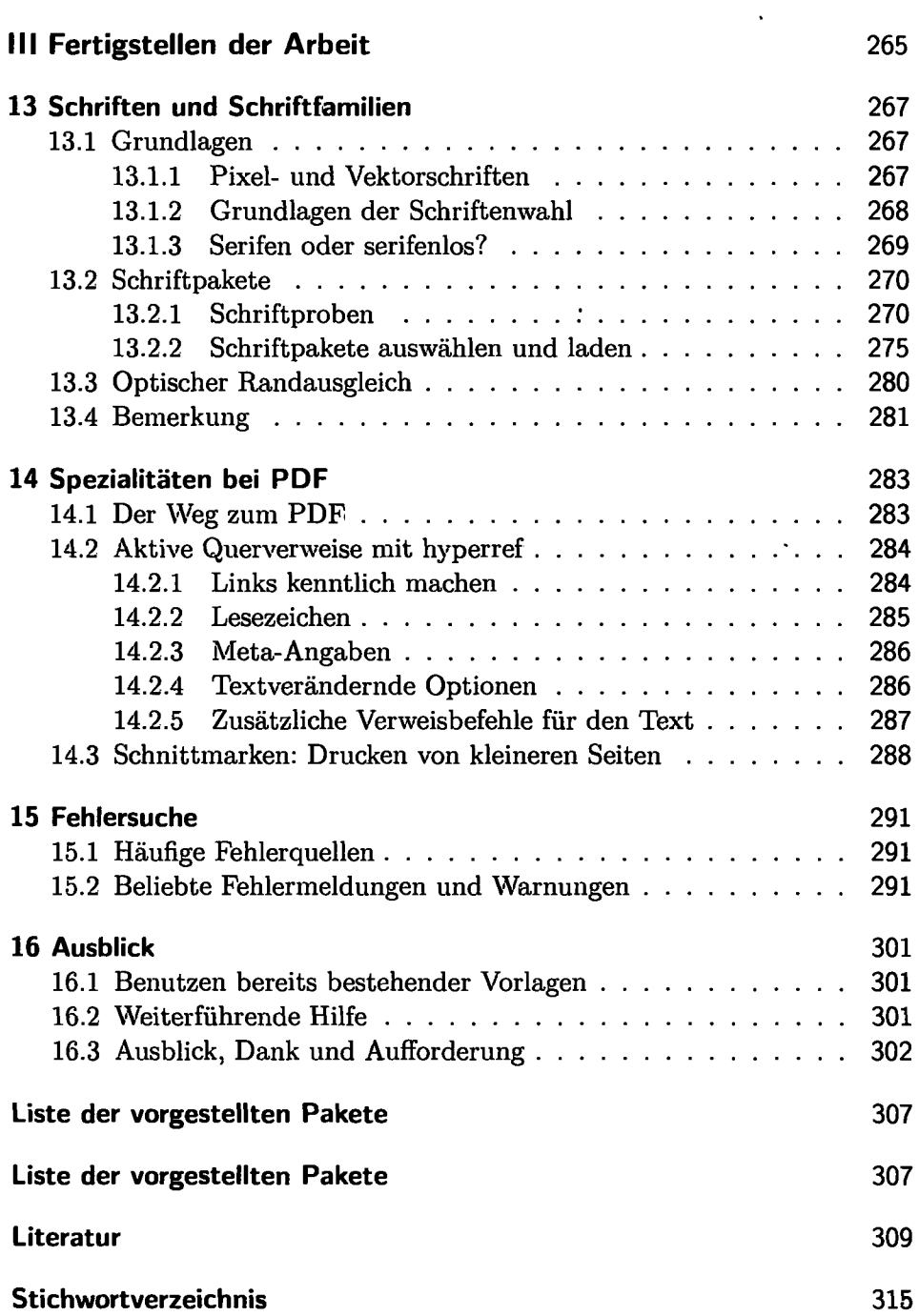